# You've Already Been Using Methods

It's sad but true....

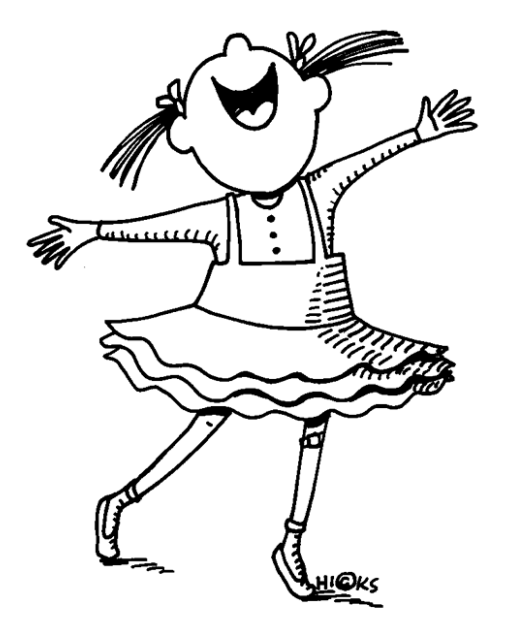

– you can tell because it's got brackets....

System.out.println("Hello world");

What's the method name? What's the parameter type? What's returned?

– you can tell because it's got brackets....

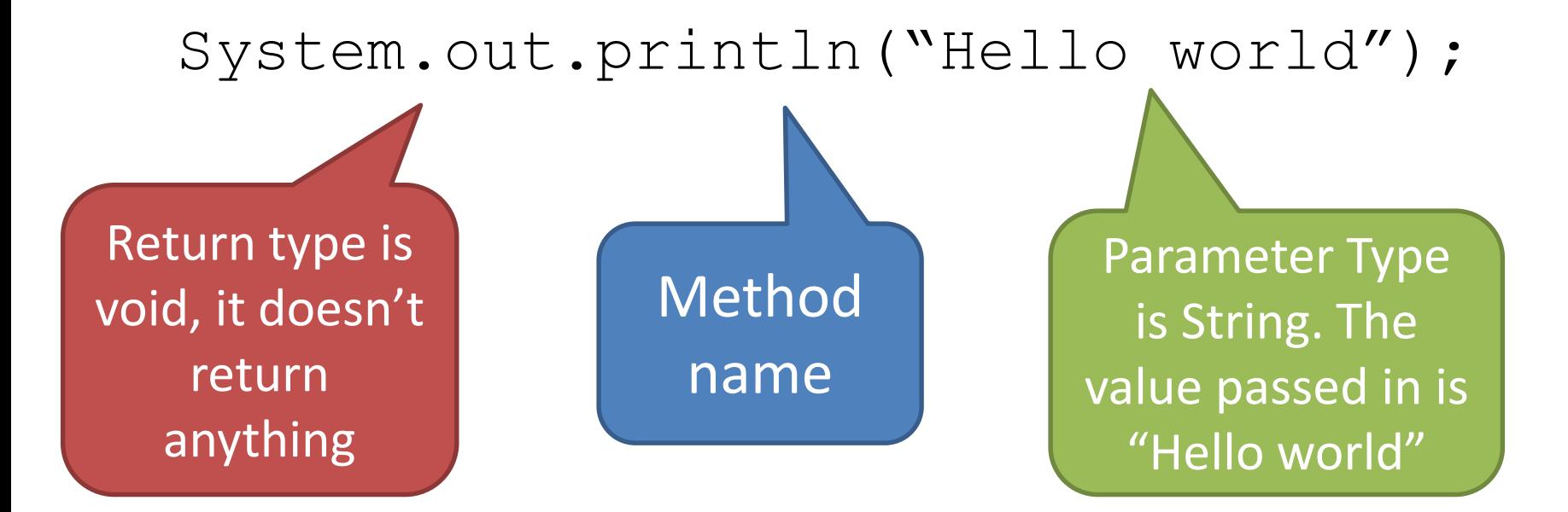

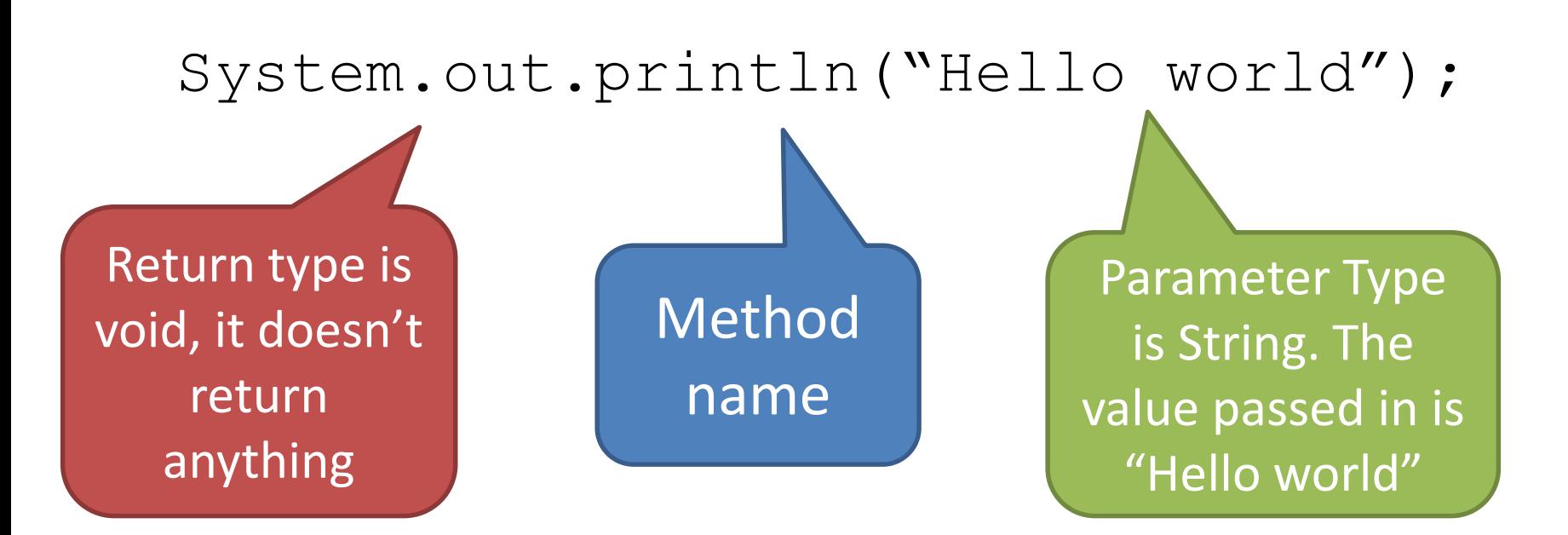

```
So in the System.out class, we have:
  public void println (String msg)
  { 
     magic code that actually 
         puts msg on the screen.
  }
```
– you can tell because it's got brackets....

double ans = Math.pow( $4, 3$ );

What's the method name? What's the parameter type? What's returned?

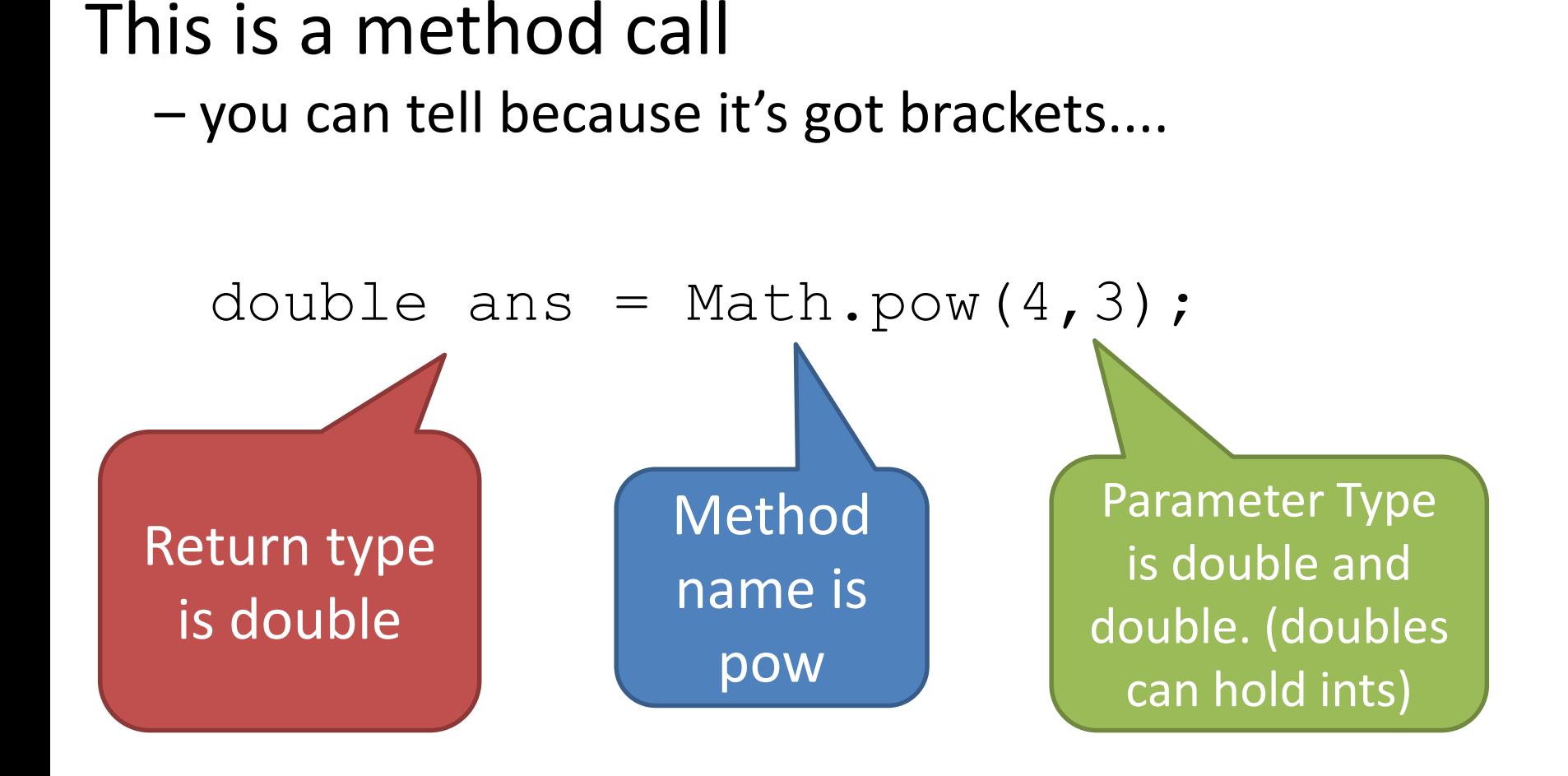

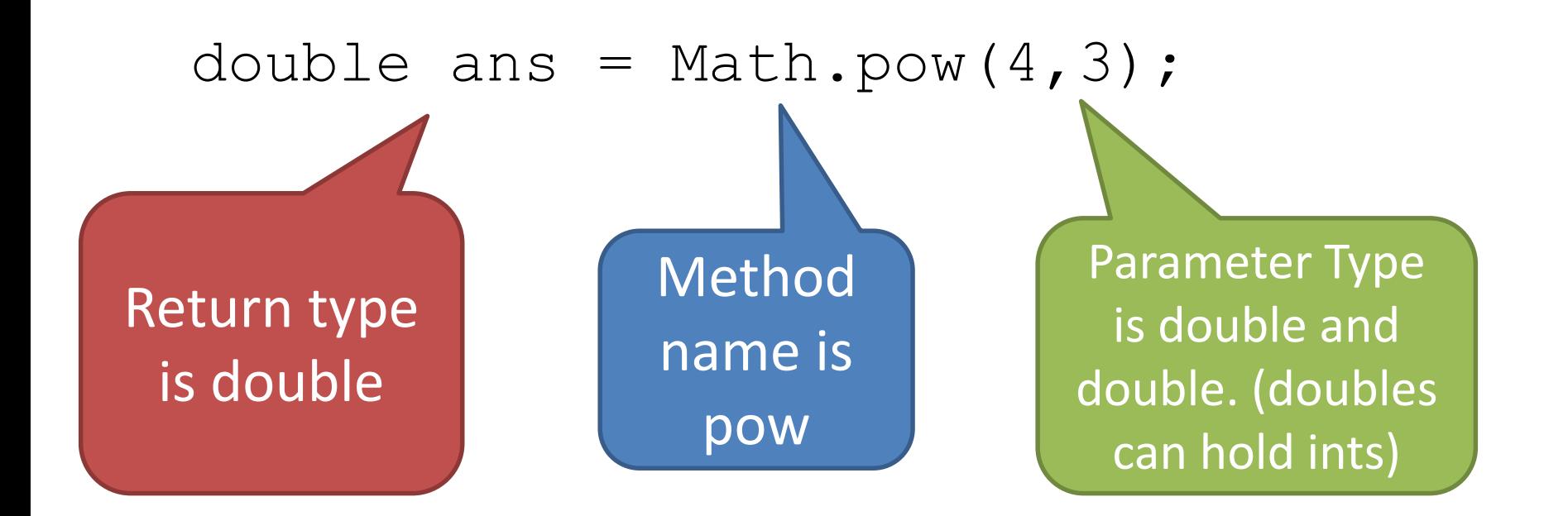

So in the Math class, we have:

**public double pow (double base, double power)** { magic code that actually calculates the answer and returns a double. }

– you can tell because it's got brackets....

int num = IBIO.inputInt("Number? ");

What's the method name? What's the parameter type? What's returned?

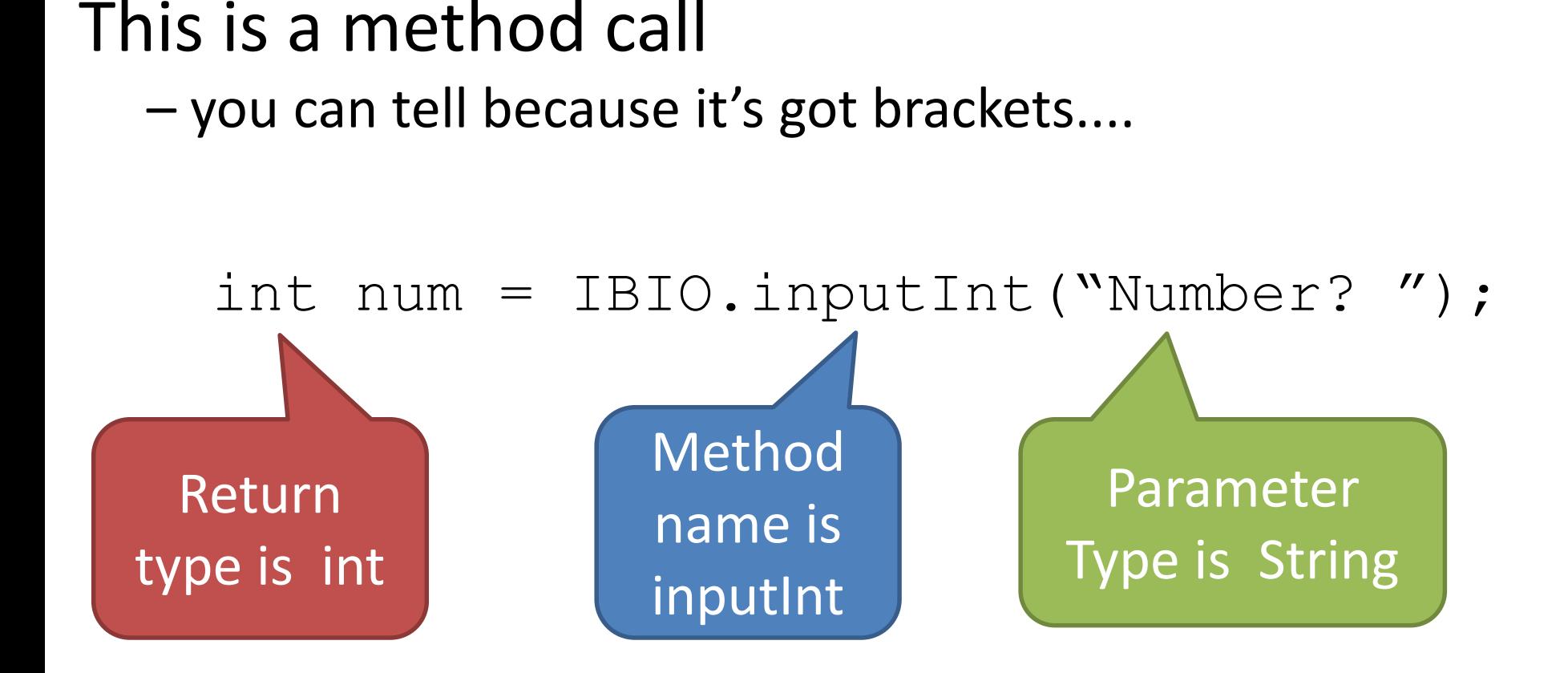

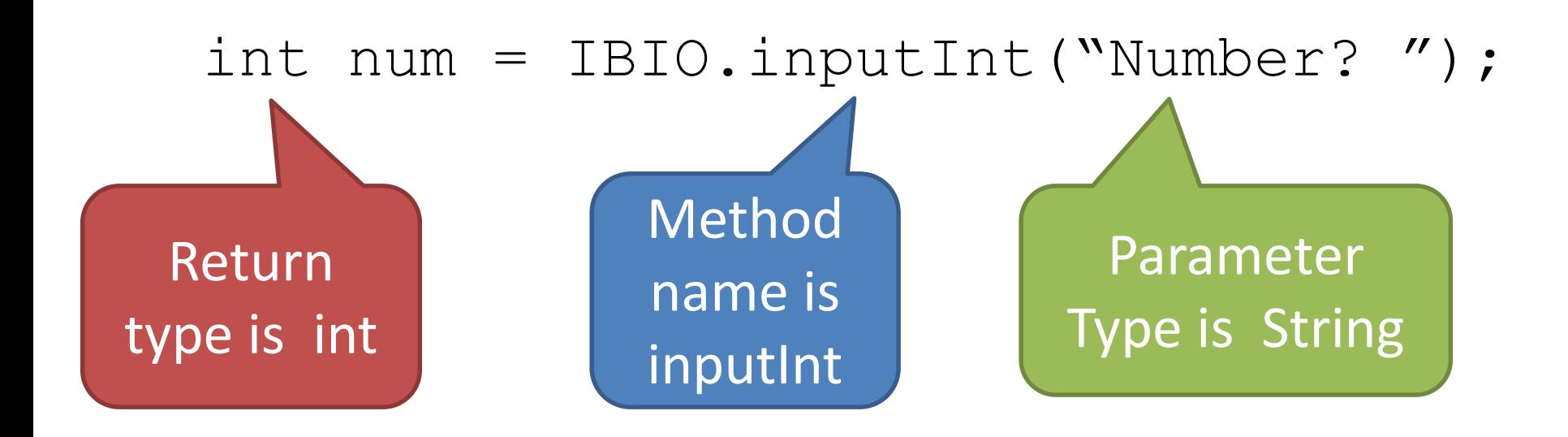

```
So in the IBIO class, we have:
public int inputInt (String msg)
 { 
    magic code that actually prints msg, gets
     the user input and passes back an int.
 }
```
, It seems that you've been using methods since day 1.<mark>Whoa.</mark> **Channel Common** <u> 20</u>

Once upon a time (this was about 1 month ago), when you were a brand new programmer, you didn't know very much about coding.

Methods allowed you to skip over the complicated stuff. An advanced programmer would write a method and YOU would just call it.

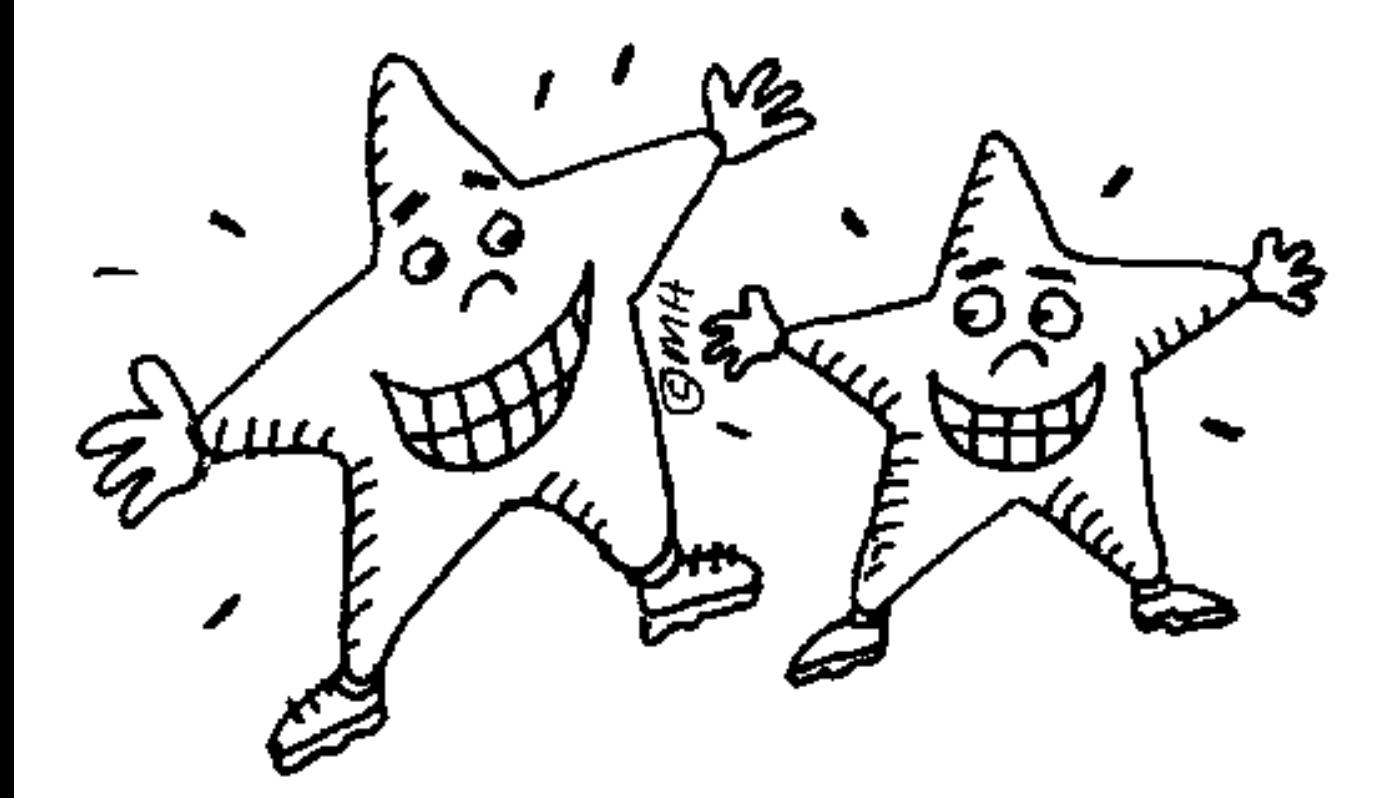

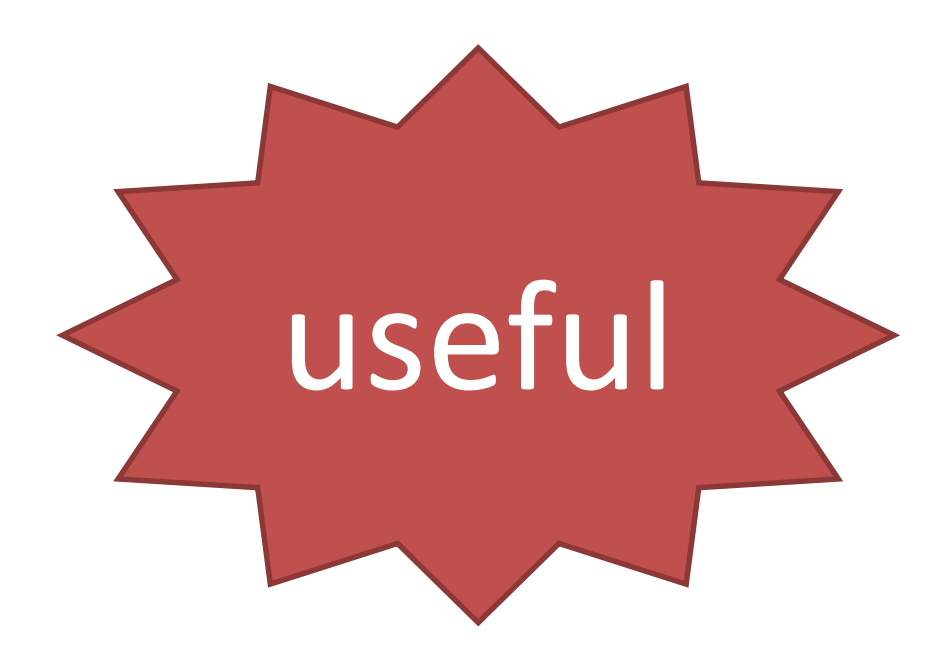

So here is one important reason methods are useful: You can use them with out understanding them.

Methods allow you to build on other people's knowledge.

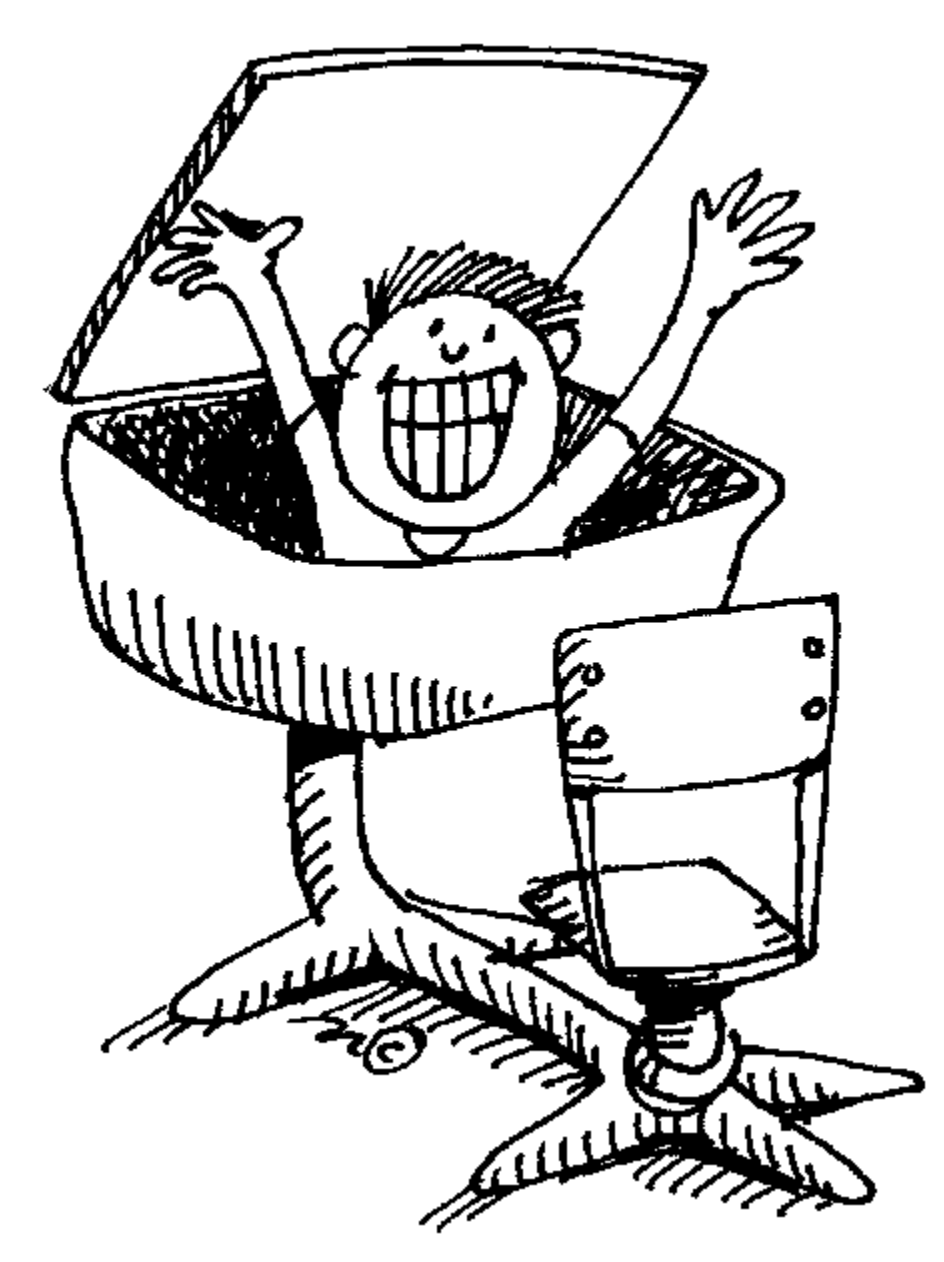